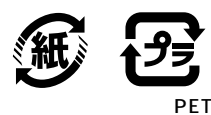

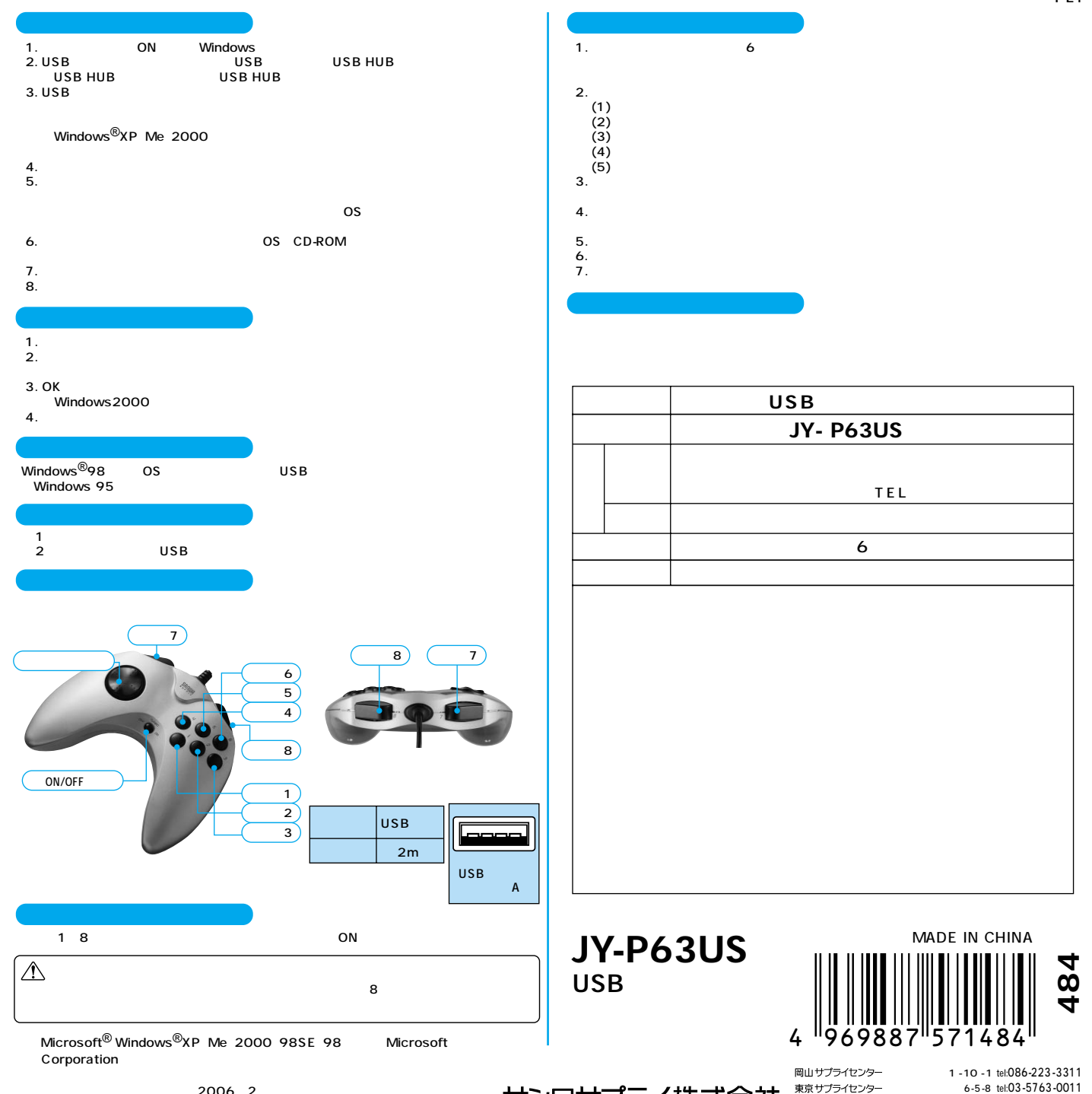

www.sanwa.co.jp 06/02/KSDaT

٠

 $\overline{\phantom{a}}$  8  $\overline{\phantom{a}}$